Fundación Universitaria los Libertadores Facultad de Ingeniería y Ciencias Básicas

Especialización en Estadística Aplicada

Análisis de la fluctuación del dólar, por - Analisis de la huctuación del dolar, por<br>medio de series de tiempo entre enero del año 1999 y junio del 2019 en Colombia.

## FRANKY JACK HERNÁNDEZ OSORIO

## Profesional en Matemáticas y Estadística

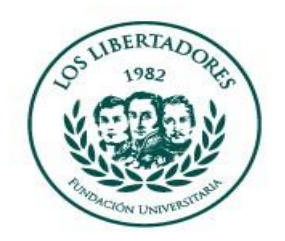

Bogota 2020

Fundación Universitaria los Libertadores Facultad de Ingeniería y Ciencias Básicas Especialización en Estadística Aplicada

## FRANKY JACK HERNÁNDEZ OSORIO

### Análisis de la fluctuación del dólar, por Analisis de la fluctuación del dolar, por<br>medio de series de tiempo entre enero del año 1999 y junio del 2019 en Colombia.

### Orientador: Prof. Sebastién Lozano Forero

,<br>Área de Concentración: Series de tiempo

Trabajo presentando al programa de Especialización en Estadística Aplicada, de la Facultad de Ingeniería y Ciencias Basicas de la Fundación Universitaria los Libertadores para optar al t´ıtulo de **Especialista en Estad´ıstica Aplicada**.

> Bogota 2020

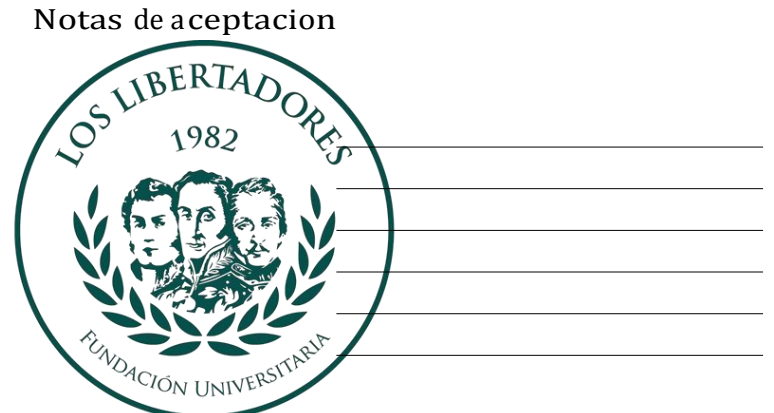

# LOS LIBERTADORES FUNDACIÓN UNIVERSITARIA

Firma del presidente del jurado

Firma d el jurado

Firma del jurado

Bogotá DC, Septiembre de 2020

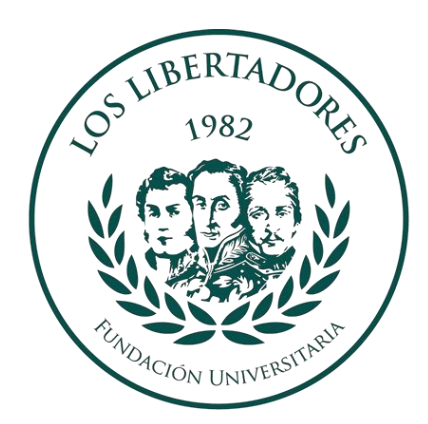

# LOS LIBERTADORES FUNDACIÓN UNIVERSITARIA

Las directivas de la Fundación Universitaria Los Libertadores, los jurados calificadores y el cuerpo docente no son responsables por los criterios e ideas expuestas en el presente documento. Estos corresponden únicamente a los autores y resultados de su trabajo.

*A mi familia*

Agradecimientos

La perseverancia es la lucha constante para alcanzar las metas. Agradezco a Dios y a todas las personas, especialmente a mi familia en el acompañamiento de este proceso de postrago. A mi hija Laura Camila Hernández Guzmán por su paciencia y esperanza de un mejor futuro. A todo el grupo de docentes capacitado de la Universidad los Libertadores, especialmente al profesor Sebastién Lozano Forero por su intelecto y dirección de este trabajo.

# ´ Indice general

## Agradecimientos

### Resumen

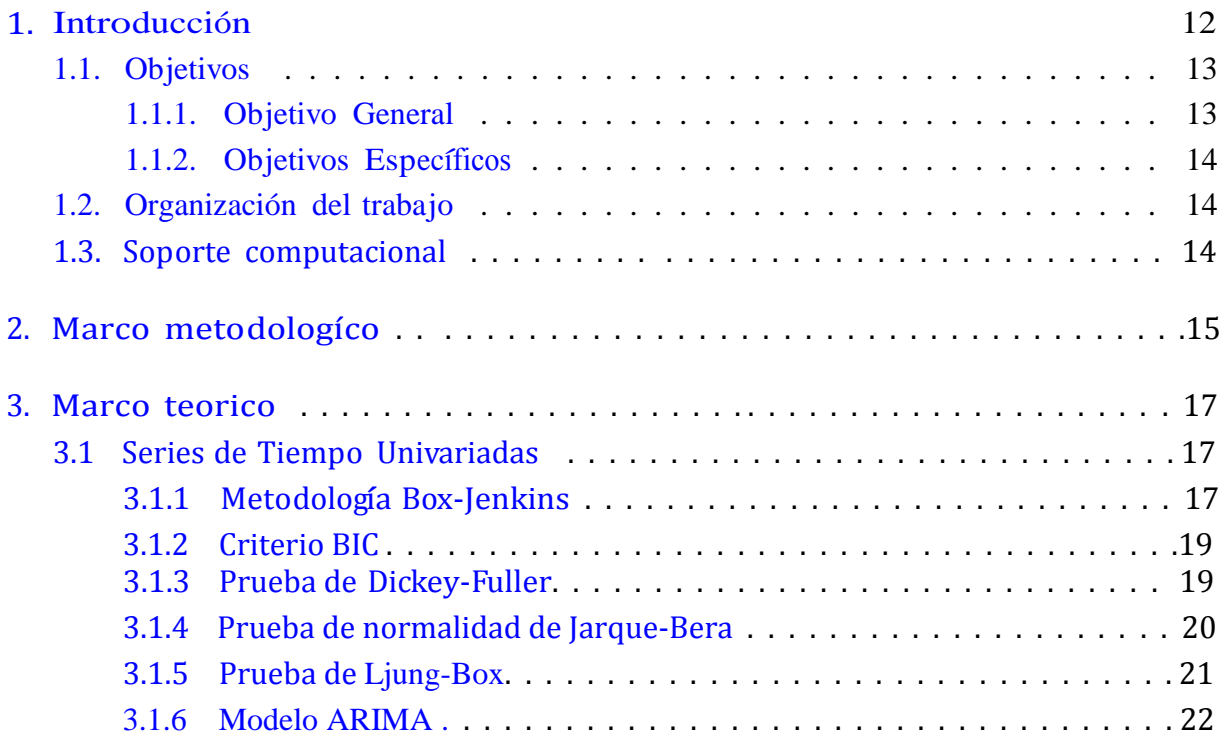

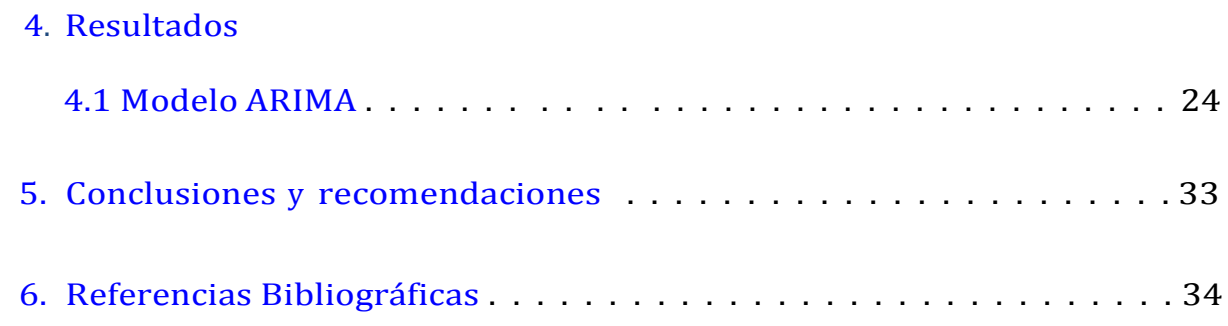

# ´ Indice de figuras

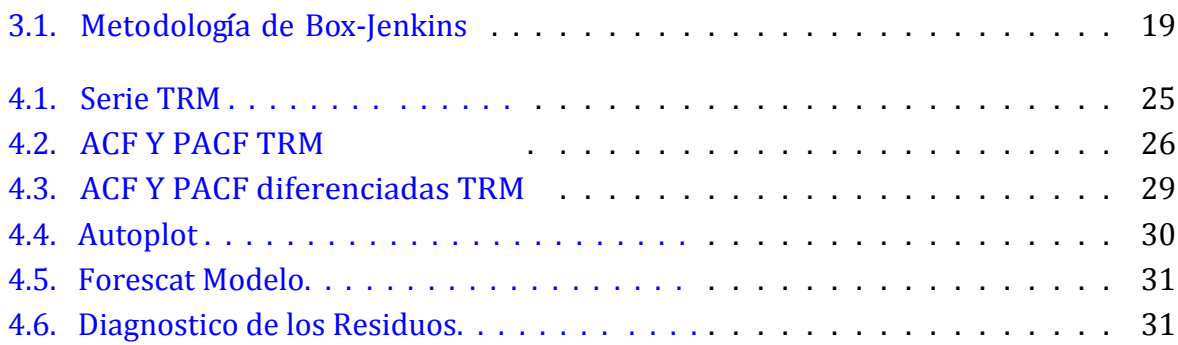

# ´ Indice de cuadros

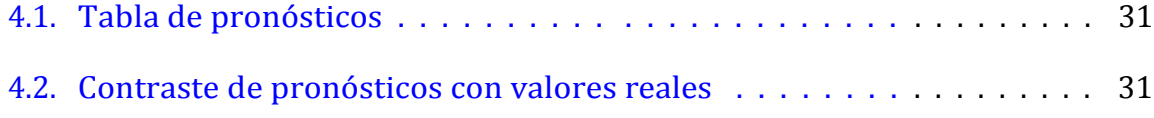

Resumen

La variación del precio del dólar es una constante que se presenta diariamente debido a distintas causas que influyen en su fluctuación. En el presente trabajo se realiza la consolidación de los registros diarios del valor del dólar desde el mes de enero de 1999 hasta junio del año 2019, para realizar un análisis exploratorio y descriptivo de la serie y mediante la metodología Box Jenkins, aplicando el modelo autorregresivo integrado de media móvil (ARIMA), para generar un modelo de predicción de los valores de la TRM por medio de las series de tiempo.

# CAPÍTULO 1

## Introducción

A lo largo de la historia del país se han manejado distintos tipos de instrumentos para el manejo de la política cambiaria. En el año 1967 se utiliza la devaluación gota a gota que reemplazó el cambio fijo que se manejaba hasta ese momento. En el tiempo moderno el nuevo sistema de gobierno determinaba la tasa de devaluación del peso frente al dólar y la moneda variaba diariamente de acuerdo al porcentaje establecido.

Esta estrategia impulso las exportaciones, pero el manejo monetario del país se desestabilizo; lo cual se pudo establecer con profundidad a principios de los años 90 con el ingreso de recursos por exportaciones de petróleo y por la implementación del proceso de apertura que atrajo importantes flujos del exterior en forma de inversiones de portafolio y de capital, como resultado de esta situación, en 1994 la Junta Directiva del Banco de la República estableció un régimen de banda cambiaria, en el cual la tasa de cambio podía fluctuar sin la necesidad de intervención, los limites superiores e inferiores eran definidos por la Junta Directiva del Banco de la República, el mecanismo funcionó relativamente bien hasta 1996, cuando el peso, durante el primer semestre del año se había devaluado en una cifra cercana a la inflación, se empezó a revaluar en julio por exceso de oferta de divisas en el mercado que termino en agosto de 1997.

Este fenómeno afectó a los exportadores, cuyos costos internos de producción subieron sin poder compensar ese mayor valor con una moneda menos costosa. Ante esta situación, la política se orientó a buscar su reactivación a corto plazo a través de un incremento del gasto

público y de la generación de incentivos para aumentar el consumo del sector privado y así estimular la demanda interna; con este fin, la Junta del Banco de la República adoptó una política monetaria laxa, que posibilitó inyectarle mayor liquidez a la economía y reducir las tasas de interés; esto incentivo el consumo interno y conllevo a la devaluación del peso favoreciendo a los exportadores, sin embargo, los desequilibrios macroeconómicos del país llevaron a cuestionar la sostenibilidad de la banda cambiaría, que hizo que los agentes económicos usaran la mayor liquidez para comprar dólares y generar así una presión sobre la tasa de cambio, la cual se palpó en septiembre de 1997 cuando esta pasó del piso al techo de la banda. En febrero de 1998 se presentó el primer ataque especulativo, a causa del cual las reservas internacionales cayeron 4% con respecto al mes inmediatamente anterior. El esquema de banda entró en crisis en 1998, año en que los inversionistas extranjeros a raíz de las crisis internacionales empezaron a retirarse del país, lo que presionó la tasa de cambio que se mantuvo en su límite máximo, a esto se sumó el proceso electoral, que aumentó la volatilidad del mercado cambiario. Ante esta nueva realidad, la Junta Directiva del Banco de la República optó por defender el esquema de banda cambiaría, lo que se reflejó en una caída de las reservas internacionales del orden de 1.200 millones de dólares en 1998 y en un aumento de las tasas de interés, que alcanzaron el 17%.

## **1.1. Objetivos**

Teniendo en cuenta la caracterización de las variables, en este estudio la variación del dólar, se plantean los objetivos fundamentales.

### **1.1.1. Objetivo General**

Realizar un análisis de los resultados de la variación del dólar, por medio de las series de tiempo entre enero del año 1999 y junio del 2019 en Colombia.

### **1.1.2. Objetivos Espec´ıficos**

Implementar un análisis exploratorio de datos para determinar el comportamiento en cuanto al movimiento histórico de la TRM.

- Realizar un análisis descriptivo del comportamiento de la TRM para generar pronósticos mediante las series de tiempo.
- Encontrar un modelo que se ajuste al comportamiento de la TRM, a partir de los resultados obtenidos en la exploración de la documentación estadística.

## **1.2. Organización del trabajo**

La organización del trabajo se desarrolla de la siguiente forma:

En el capítulo 3 contiene las metodologías estadísticas que serán utilizadas para encontrar la variación del valor del dólar. Tambien incluye los modelos tradicionales de la metodología Box- Jenkins (AR, MA, ARMA, ARIMA).

En el capítulo 4 se presentan los resultados obtenidos. Se presentarán resultados de la metodología univariada, un modelo ARIMA, donde se analiza la variación de la TRM, entre enero del 1999 y junio del 2019.

En el capítulo 5 se presentan las principales conclusiones del trabajo.

## **1.3. Soporte computacional**

El procesamiento de la información**,** se realizará en el programa estadístico de versión libre "R-Studio 3.5" apoyado en "R-Studio.cloud", por medio de series de tiempos para el análisis y modelamiento de la información y así pronosticar a la variación del precio del dólar.

# CAPÍTULO 2

## Marco metodológico

El proceso que se utiliza en el actual trabajo es investigación descriptiva, que consiste en medir el comportamiento de la variación del dólar en un lapso de tiempo. Los investigadores no son sólo tabuladores, sino que recogen los datos sobre la base de una hipótesis o teoría, exponen y resumen la información de manera cuidadosa y luego analizan minuciosamente los resultados, a fin de extraer generalizaciones significativas que contribuyan al conocimiento (Deobold B. Van Dalen y William J. Meyer,1981)

#### **Etapas:**

- 1. Examinan las características del problema escogido.
- 2. Lo definen y formulan sus hipótesis.
- 3. Enuncian los supuestos en que se basan las hipótesis y los procesos adoptados.
- 4. Eligen los temas y las fuentes apropiados.
- 5. Seleccionan o elaboran técnicas para la recolección de datos.
- 6. Establecen, a fin de clasificar los datos, categorías precisas, que se adecuen al propósito del estudio y permitan poner de manifiesto las semejanzas, diferencias y relaciones significativas.
- 7. Verifican la validez de las técnicas empleadas para la recolección de datos.
- 8. Realizan observaciones objetivas y exactas.
- 9. Describen, analizan e interpretan los datos obtenidos, en términos claros y precisos.

Los datos obtenidos para realizar el estudio, son adquiridos del Banco de la República - Gerencia Técnica - información extraída de la bodega de datos –Serankua, referente al histórico de la tasa representativa del mercado **(TRM),** índice de precios al consumidor **(IPC),** índice de tasa de cambio real **(ITCR).**

La información está consolidada en base de datosde los valores diarios de esta divisa, las cuales se estandariza a información mensual desde enero del año 1999 a junio del 2019 para un óptimo análisis estadístico.

#### **Expresión de los datos**

Los datos utilizados son cuantitativos *(por medio de símbolos matemáticos), l*os símbolos numéricos que se utilizan para la exposición de los datos provienen de un cálculo o medición del Banco de la Republica.

#### **ENFOQUE**

Se realiza un análisis cuantitativo de la información obtenida de las fuentes anteriormente nombradas.

Los estudios de corte cuantitativo pretenden la explicación de una realidad social vista desde una perspectiva externa y objetiva. Su intención es buscar la exactitud de mediciones o indicadores sociales con el fin de generalizar sus resultados a poblaciones o situaciones amplias. Trabajan fundamentalmente con el número, el dato cuantificable (Galeano, 2004:24).

Con toda la información anteriormente nombrada, se aplica la metodología de Box-Jenkins en un modelo ARIMA (Modelos autorregresivos de media móvil).

El trabajo a continuación se divide en dos fases. El primero es la consolidación de las bases de datos del precio del dólar desde el primero de enero de 1999 hasta el 31 de diciembre del 2019, extraída de la base de datos del Banco de la República, luego de tener los registros diarios de la TRM, se procede a sacar un promedio de los datos mensual y con este valor se realizará el estudio.

La segunda fase es la estructuración del modelo ARIMA (modelo autorregresivo integrado de media móvil) y así poder de terminar la variación de la TRM y de esta manera realizar un pronóstico para valores futuros.

# CAPÍTULO 3

Marco teórico

### **3.1. Series de Tiempo Univariadas**

En esta sección, se presentan de forma muy general los modelos estadísticos tradicionales en series de tiempo univariadas. Los detalles pueden ser consultados en (Metcalfe and Cowpertwait, 2009), (Tsay, 2014) o (Guerre- ro Guzmán, 2003)

### **3.1.1. Metodolog´ıa Box-Jenkins**

El modelamiento a introducir en esta sección, consiste en ajustar modelos a la estructura general SARIMA(p, d, q) × (P, D, Q)<sub>s</sub> y alguna de sus variaciones. La estrategia para la construcción del modelo se basa en un ciclo iterativo y utiliza los propios datos para la elección de la estructura de este modelo. El modelado de Box-Jenkins, inicialmente presentado en (Box et al., 2015) se puede escribir como:

- 1. Postule una clase de modelos (AR, MA, ARMA, ARIMA, SARIMA, etc)
- 2. Identifique el modelo perteneciente a la clase postulada que mejor se ajusta a los dados. (Etapa de identificación)
- 3. Estime los parámetros del modelo seleccionado
- 4. Evalúe la calidad del ajuste.

Graficamente, la metodología de Box-Jenkis se puede entender como el flujograma dado en la figura 3.1. Si las evaluaciones son correctas, entonces se pueden hacer las previsiones.

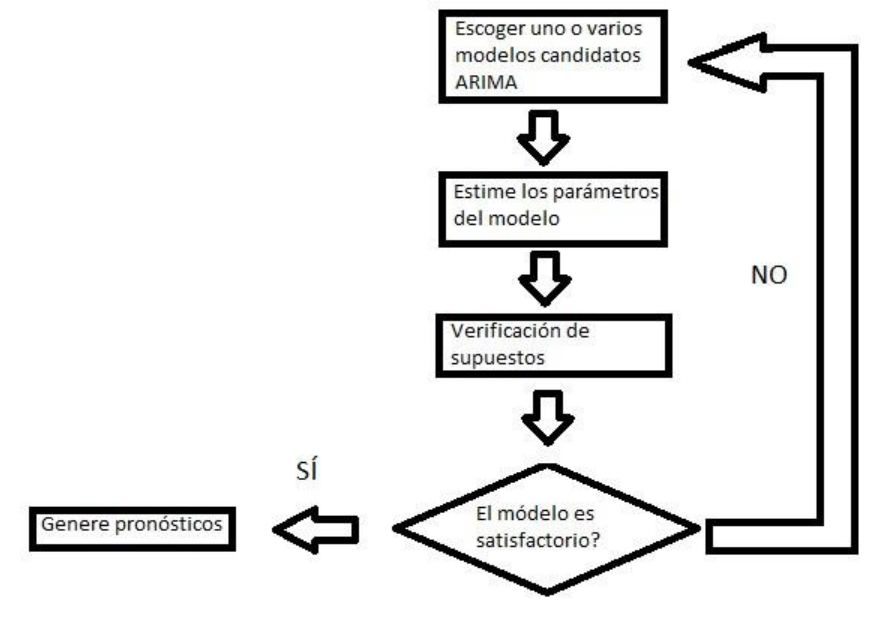

Figura 3.1: Metodología de Box-Jenkins

En el caso contrario, comience nuevamente. En general, los modelos mas convenientes son aquellos que tienen pocos parametros ya que son mejores para predecir lo que está por ocurrir.

En general, será utilizado el siguiente criterio para decidir cual entre varios modelos, de la misma clase, es mejor para ajustar los datos en cuestión.

#### **3.1.2. Criterio BIC**

El criterio de informacion Bayesiano (BIC), introducido por Gideon Schwartz en (Schwarz et al., 1978), es una medida alternativa para el AIC para obtener información sobre el mejor modelo que se puede utilizar. El BIC se define como:

$$
BIC = -2 log(L) + k log(T),
$$

Donde k es el número de parametros que varían ( $k = p + q$  en los modelos ARMA) y T es la cantidad de datos disponibles. (En inglés) Algunas generalidades sobre estas medidas

- 1. El AICc es una versión corregida del AIC, pero que es asintoticamente equivalente.
- 2. El AIC no es consistente. En la clase ARIMA, por ejemplo, proporciona  $\hat{p}$  y  $\hat{q}$  tales que plím( $\hat{p}$ ) = p y plím( $\hat{q}$ ) = q. Proporciona modelos superparametrizados.
- 3. El BIC penaliza mas fuertemente que el AIC y es consistente.

La parte sistemática del modelado consiste en estimar varios modelos y elegir aquel que minimiza el criterio utilizado.

### **3.1.3. Prueba de Dickey-Fuller**

De una forma muy general, se nota como *I(0)* a las *Series integradas de orden 0*, es decir, la serie presenta media y varianza constante. De dichas series se dir que como que no presentan problemas de estacionariedad. An´alogamente, se nota como *I(1)* <sup>a</sup> las series no estacionarias. Formalmente, son aquellas series que tienen una raíz unitaria, es decir, que tienen media o varianza no constante.

Así, en el caso que sea de nuestro interés saber cuándo una serie es "bien comportada" en el sentido de estacionariedad, se tiene la prueba aumentada de Dickey-Fuller, originalmente presentada en (Dickey and Fuller, 1979) que establecerá si la serie es integrada de orden.

1. Es decir, formalmente

$$
\begin{cases}\nH_0: y_t \sim I(1) \\
H_1: y_t \sim I(0)\n\end{cases}
$$

donde y<sub>t</sub> =  $\alpha$ y<sub>t</sub>-1 + t y t ~ ARMA(p, q) estacionario. Aquí se consideran varios casos, R1  $\Delta y_t = \rho y_{t-1} + \sum_{j=1}^m \gamma_j \Delta y_{t-j} + error_t$ (menos usado) R2  $\Delta y_t = \mu + \rho y_{t-1} + \sum_{j=1}^{m} \gamma_j \Delta y_{t-j} + error_t$ (más usado) R3  $\Delta y_t = \mu + \delta \rho y_t$ .  $1 + \sum_{j=1}^{m} \gamma_j \Delta y_{t-j} + error_t$  para series con una tendencia fuerte Estime [Ri] con i = 1, 2, 3 y calcule  $\tau = \frac{p}{\sqrt{1-p}}$  $\frac{p}{\sqrt{var(\widetilde{p})}}$  Dickey-Fuller, en 1979 realizaron simulaciones de Monte-Carloy estimaron los valores críticos de la estadística τ. La regla de rechazo es: Rechace H<sub>0</sub> si τ es menor que el valor crítico. Se puede demostrar q u e bajo

 $H_0$  cumple con

$$
|\tau \to \frac{1/2(W(1)^2 - 1)}{\sqrt{\int_0^1 W(r)^2 dr}}
$$

donde la convergencia es en distribucion y W (.) representa un movimiento Browniano.

#### **3.1.4. Prueba de normalidad de Jarque-Bera**

La hipótesis nula y alternativa de este contraste son éstas

$$
H_0: U~\sim \text{Normal}
$$
  

$$
H_1: U~\neq \text{Normal}
$$

El contraste de normalidad de Jarque-Bera está basado en el coeficiente de asimetría y en el coeficiente de apuntamiento, de los residuos MCO de la estimación de cuyo modelo queremos contrastar si el término de perturbación se distribuye de acuerdo con una ley normal o no; en otras palabras, se basa en la forma que representa el histograma de los residuos estimados.

Los coeficientes de asimetría,  $b_1$ , y de apuntuamiento,  $b_2$ , vienen determinados por las siguientes expresiones:

$$
b_1 = \frac{\sqrt{N} \sum_{i=1}^{N} e_i^3}{\left(\sum_{i=1}^{N} e_i^2\right)^{3/2}}, b_2 = \frac{N \sum_{i=1}^{N} e_i^4}{\left(\sum_{i=1}^{N} e_i^2\right)^{2}}
$$

Donde  $e_i$  representa los residuos del ajuste MCO del modelo A continuación, se presenta la definición del estadístico de prueba

$$
\chi_0^2 = N \bigg[ \frac{b_1^2}{6} + \frac{(b_2 - 3)^2}{24} \bigg] \sim \chi_2^2
$$

La regla de desición que utiliza el contraste de Jarque-Bera es la siguiente:

Si  $\chi_0^2 \geq \chi_{2;\infty}^2 \rightarrow$ rechazamos  $H_O: U \not\sim$ Normal Si  $\chi_0^2 < \chi_{2;\propto}^2$  →no rechazamos  $H_0: U \! \sim \! {\rm Normal}$ 

(*Incumplimiento de las hipotesís basícas en el término de error,Tomás del Barrio Castro, septiembre 2013*)

### **3.1.5. Prueba de Ljung-Box**

Se define de la siguiente manera, si εt ∼ RB(0, σ2), t = 1, . . ., T y ρ^(k) =  $Cov$ (εt, εt+k), k = 1, 2, . .., m, entonces, para T grande, se tiene

- 1.  $\rho^{\hat{ }}(k)$  a~ N (0, 1/T).
- 2.  $\rho^{\hat{ }}(k)$  son idenpendientes.

Luego  $\sqrt{\texttt{Tp}^{\hat{}}(k)}$  a $\sim \texttt{N}(0,1)$ , y (  $\sqrt{\texttt{Tp}^{\hat{}}(k)})$ 2 a $\sim \chi^{\,2}_{\,1}$  , por lo tanto

Q = T  $\sum_{k=1}^{m} p^2$  (k) a~χ $\frac{2}{m}$ 

#### **Hipótesis de la Prueba**

 $H_0$ : εt ~ RB (0, σ2)  $H_1$ : εt no son ruido blanco

otra forma equivalente de escribir la prueba es

 $H_0$ :  $\forall$ k,  $\rho$ <sup>^</sup>(k) = 0  $H_1$ : ∃k,  $\rho$ <sup>^</sup>(k)  $\neq$  0

Tomado de la Universidad Nacional de Coombia de (*https://www.medellin.unal.edu.co/~ndgirald/Archivos%20Lectura/Archiv os%20curso%20Series%20EIO/Capitulo%205%20Notas%20de%20Clase.p df*)

### **3.1.6. Modelo ARIMA**

La estacionariedad se define, en forma sencilla, como la constancia en media, varianza y covarianza de una serie de tiempo y es, típicamente, uno de los primeros supuestos que deben verificarse en la etapa de identificación.

Para poder abordar escenarios mas generales que involucren que tal supuesto de estacionariedad no se cumple, es necesario introducir el operador diferencia.

Sea  $\{y_t\}$  una serie de tiempo. Se definen los operadores diferencia y desfase como

[Op. Diferencia] Se define la n-ésima diferencia de una serie de tiempo como

$$
\Delta^n y_t = \Delta^{n-1} y_t - \Delta^{n-1} y_{t-1} = \sum_{r=0}^n (-1)^r \binom{n}{r} y_{t-r}
$$

[**Op. desfase**] Se define el operador desfase B de tal forma que By<sub>t</sub> = y<sub>t−1</sub>, mas generalmente,

 $B^{n}y_{t} = y_{t^{-n}}$  con  $n = 0, 1, 2, \cdots$ 

Ahora, debemos enfrentarnos a la situación de q u e si la serie no es estacionaria, e l proceso puede ser integrado de orden d, es decir, y<sub>t</sub> es no estacionario, pero  $\Delta^\mathrm{d} \mathrm{y_t}$  = (1 − B)<sup>d</sup>y<sub>t</sub> es estacionario. Se tiene entonces un proceso ARIMA (p, d, q) definido como

$$
\varphi(B)(1 - B)^{d} y_{t} = \theta(B)_{Et}
$$
\n(3.1)

donde  $\varphi(B) = 1 - \varphi_1 B - \varphi_2 B^2 - \cdots - \varphi_p B^p$  es llamado de polinomio auto-regresivo y  $\hat{\theta}(B) = 1 + \theta_1 B + \cdots + \theta_q B^q$  es un polinomio de medias de moviles

Es necesario comentar que los modelos puros Auto Regresivos de orden p, denotado por  $AR(p)$  y de medias móviles de orden q, denotado por  $MA(p)$  son casos particulares d e l modelo ARIMA que se acaba de presentar. Basta con escribir AR(p)=ARIMA (p, 0, 0) y  $MA(q) = ARIMA(0, 0, q)$ .

Con el objetivo de tener en cuenta los patrones de fluctuación estacional, se amplia la clase de modelos ARIMA, dados en  $(3.1)$ . Dada una serie de tiempo  ${y_t}$ , muchas veces no es posible transformar la variable para remover estacionalidad periodica, es decir, dicha estacionalidad puede presentar un patron din´amico. Luego, es necesario considerar un modelo ARIMA con componente estacional (SARIMA).

# CAPÍTULO 4

## Resultados

En el presente capítulo seran presentados los modelos en series de tiempo que fueron obtenidos a partir del análisis de los datos disponibles. Para la economía del país es muy importante realizar un estudio a través del tiempo del comportamiento del dólar.

Las unidades de los registros son en pesos con centavos, ya que el incremento o no de este indicador económico, la variación en centavos genera profundos cambios en la economía nacional. Para el estudio la base de datos se redondea al entero más cercano.

## 4.1 Modelo ARIMA

Teniendo en cuenta la estructura de este modelo mostrado en la sección 3.1.6, se procede a encontrar el mejor modelo que explique el fenómeno buscado. Primero se obtiene los datos descriptivos de la serie TRM

```
> print(start(TRM))
[1] 1999\mathbf{1}> print(end(TRM))
[1] 2019
> print(frequency(TRM))
[1] 12
```
La serie tiene como inicio enero de 1999 y finaliza en junio del 2019, con un intervalo mensual de frecuencia 12.

Con la instrucción "summary", podemos encontrar el máximo y mínimo de la serie además se pueden definir los cuartiles de la misma.

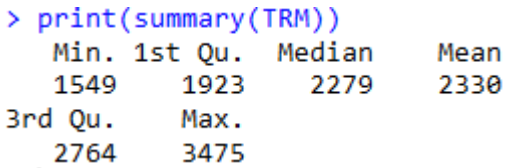

En la serie el valor mínimo promedio que tuvo el dólar en el periodo de tiempo de enero del 1999 hasta junio del 2019 es de \$1.549, el máximo \$3.475, el promedio del dólar en este periodo de tiempo es de \$2.330. Estos valores han sido fluctuantes en este periodo de tiempo; unos de los factores que influyen son el incremento o baja en el precio del petróleo, las relaciones políticas entre los países, la devaluación de la moneda entre otros.

Para realizar un estudio detallado de la serie realizamos el gráfico:

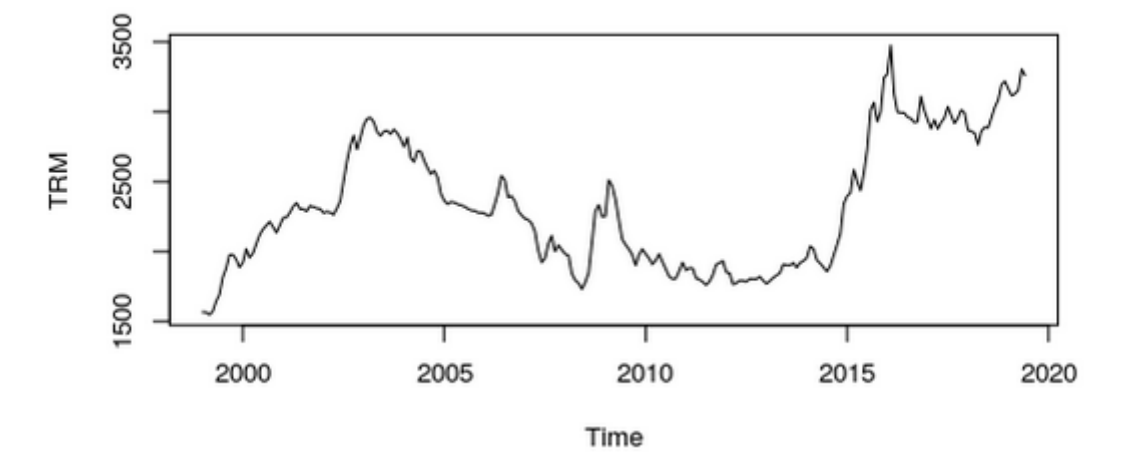

Figura 4.1: Gráfico de la serie TRM

Podemos definir que no es una serie estacional debido a que no tiene ciclos y la tendencia es variante.

Lo primero que debemos hacer es la identificación visual de la base de datos (TRM). Basados en la metodología de Box-Jenkins, se requiere necesario realizar los autocorrelogramas y autocorrelogramas parciales muestrales de los datos. La gráfico 4.2, presenta los datos de la serie en su comportamiento normal, con su autocorrelograma y autocorrelograma parcial.

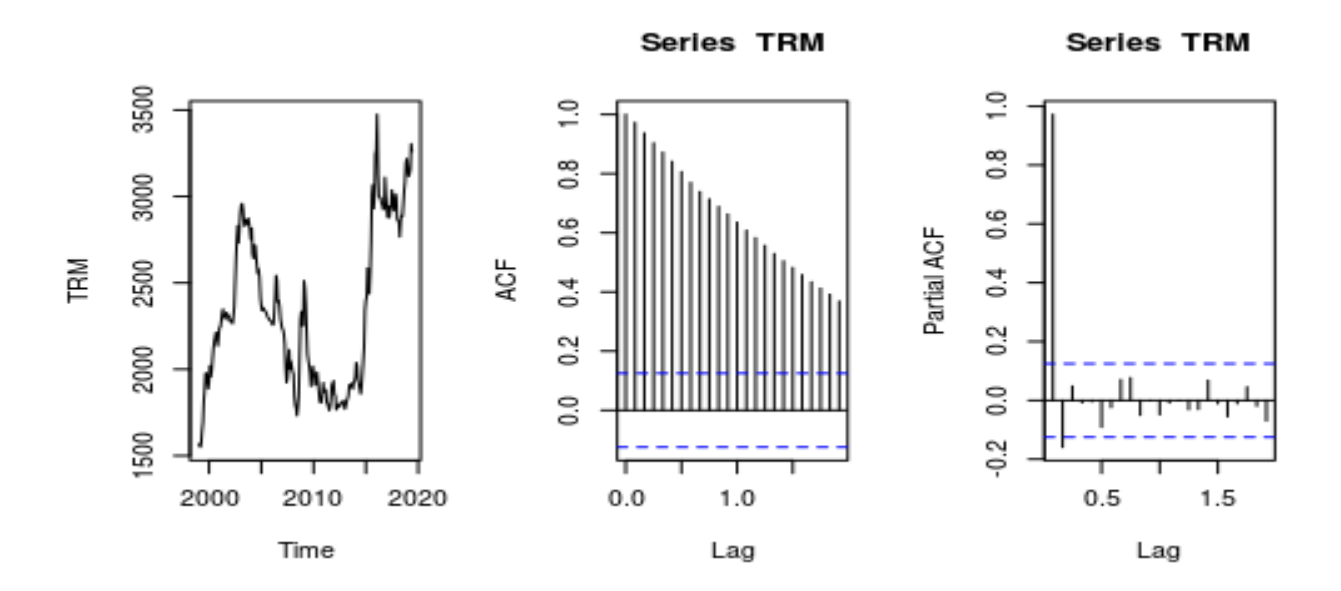

Figura 4.2: Gráfico de la serie con su autocorrelograma y autocorrelograma regresivo.

Podemos observar que desde mediados del año 2014 a principios del año 2016 la serie tiene un salto o crecimiento considerable; observando el autocorrelograma se observa que la serie tiene tendencia negativa y en el PACF se identifica que en el rezago 1 hay un salto relevante, seguido de cambios muy brúscos en el comportamiento de los rezagos. Adicional no se identifican ciclos o valores estacionales. El análisis de autocorrelación indica que el incremento del valor del dólar, no tiene correlación maximo consigo mismo en ningun periodo.

Debido a todo el analisis anterior, se puede determinar que la serie no es estacionaria y para probar su estacionalidad procedemos a realizar el test de Dickey-Fuller.

```
Augmented Dickey-Fuller Test
```

```
data: TRM
Dickey-Fuller = -1.6711, Lag order = 6, p-value = 0.7142
alternative hypothesis: stationary
```
El p-valor de la prueba esta por encima de 0.5 por lo tanto se concluye que no es estacionaria. Por el análisis obtenido podemos decir que la serie no tiene media constante.

Observando el ACF y el PACF, se proponen los siguientes modelos **AR1, MA1** y **ARMA11,** entre otros:

#### **MODELO AR1**

```
> modelo_TRM_ar1=arima(TRM,order = c(1, \theta, \theta))
> modelo_TRM_ar1
Call:
\arima(x = TRM, order = c(1, 0, 0))Coefficients:
         ar1 intercept
      0.9928 2339.1991
s.e. 0.0074 457.7669
sigma^2 estimated as 5644: log likelihood = -1413.71, aic = 2833.42
```
El modelo para el **AR1** 

Interpretación:

- Theta =  $0.9928$  con desv est =  $0.0074$
- $\epsilon$  mu = 2339.1991 con desv est = 457.7669
- $\bullet$  ruido tiene varianza = 5644
- Modelo pronosticado:
	- \* y\_hoy = 0.9928 \* ruido\_ayer + ruido + 2339.1991
- Ruido blanco gaussiano con varianza 5644

#### **MODELO MA1**

```
> modelo TRM ma1=arima(TRM, order = c(\theta, \theta, 1))
> modelo TRM ma1
Call:arima(x = TRM, order = c(0, 0, 1))Coefficients:
         ma1 intercept
      0.9511 2330.4184
s.e. 0.0155 30.3635
sigma^2 estimated as 59816: log likelihood = -1703.11, aic = 3412.23
```
#### El modelo para el **MA1**

Interpretación:

- Theta =  $0.9511$  con desv est =  $0.0155$
- $mu = 2330.4184$  con desv est = 30.3635
- $\bullet$  ruido tiene varianza = 59816
- Modelo pronosticado:
	- $*$  y\_hoy = 0.95  $*$  ruido\_ayer + ruido\_hoy + 2330.41
- Ruido blanco gaussiano con varianza 59816

#### **MODELO ARMA(1,1)**

```
> modelo TRM arma11=arima(TRM, order = c(1,0,1))
> modelo TRM arma11
Call:\arima(x = TRM, order = c(1, 0, 1))Coefficients:
        ar1
                ma1 intercept
     0.9866 0.2882 2373.4809
s.e. 0.0110 0.0615 351.2039
sigma^2 estimated as 5214: log likelihood = -1403.92, aic = 2815.85
```
El modelo para el **ARMA(1,1)**

Interpretación:

- Theta\_1 =  $0.9886$  con desv est =  $0.0110$
- Theta\_2 =  $0.2882$  con desv est =  $0.0615$
- mu =  $2373.4809$  con desv est =  $351.2039$
- $\bullet$  ruido tiene varianza = 5214
- Modelo pronosticado:
	- \* y\_hoy = 0.9866 \* ruido\_ayer + 0.2882\*ruido\_anteayer + 2373.4809
- Ruido blanco gaussiano con varianza 5214

Utilizamos el comando BIC para escoger el mejor modelo

```
> BIC(modelo_TRM_ar1)
[1] 2843.932
> BIC(modelo_TRM_ma1)
[1] 3422.742
> BIC(modelo_TRM_arma11)
[1] 2829.871
```
Por lo tanto el modelo que mas se ajusta es el **ARMA(1,1)=**2829.871 por tener el menor valor BIC de los tres.

Por lo tanto, se procede a eliminar la tendencia mediante la diferenciación de la serie serie y realizar otra revisión visual de los correlogramas y la serie, como se ilustra en el figura 4.3

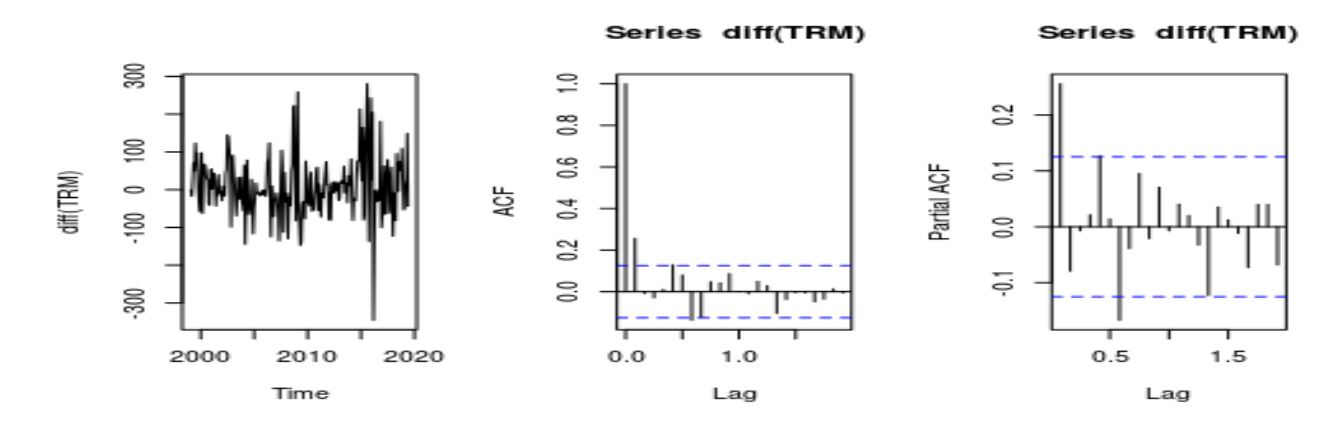

Figura 4.3: Gráfico de la serie diferenciada con su autocorrelograma y autocorrelograma regresivo.

Para probar su estacionalidad procedemos a realizar el test de Dickey-Fuller.

```
Augmented Dickey-Fuller Test
data:
       diff(TRM)Dickey-Fuller = -6.0069, Lag order = 6, p-value = 0.01
alternative hypothesis: stationary
Warning message:
In adf.test(diff(TRM)) : p-value smaller than printed p-value
```
El p-valor de la prueba es 0.01, sin embargo, un mensaje advierte que el valor p es mucho mas pequeño, por lo tanto, por ser menor que 0.5, se concluye que la serie al diferenciarla es estacionaria.

Luego de una búsqueda exahustiva, en donde fueron tenidos en cuenta los siguientes criterios (se citan en orden aleatorio): Resultados en la prueba de autocorrelación serial, resultados en la prueba de normalidad de los residuos, comportamiento visual de los residuos, BIC <sup>y</sup> menor cantidad de parametros (principio de parsimonia); se lleg´o a que el mejor modelo para describir y pronosticar la variación de la TRM es un modelo **ARIMA(7, 1,16)**.

Graficamos un autoplot para la verificación del modelo

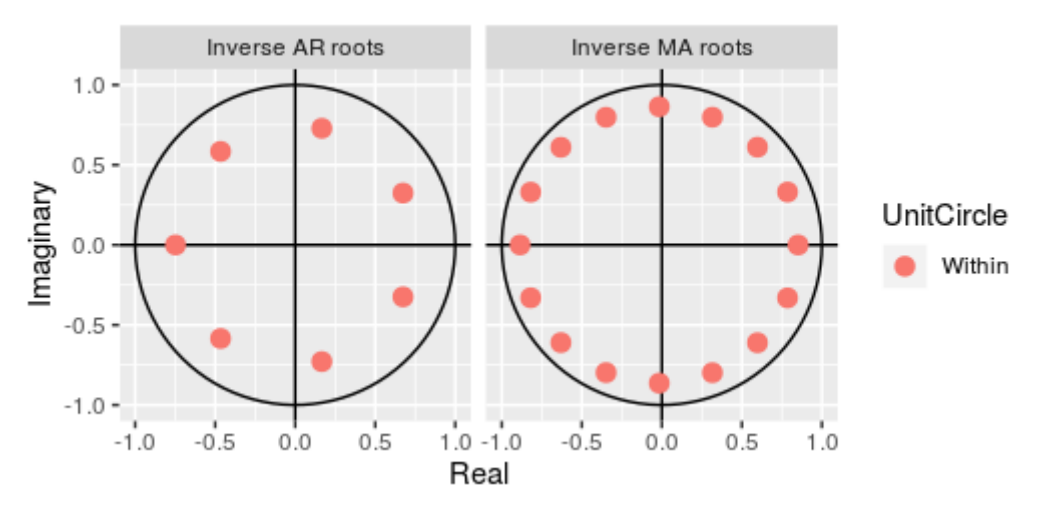

Figura 4.4: Autoplot del modelo encontrado.

Teniendo el modelo adecuado podemos realizar el pronostico

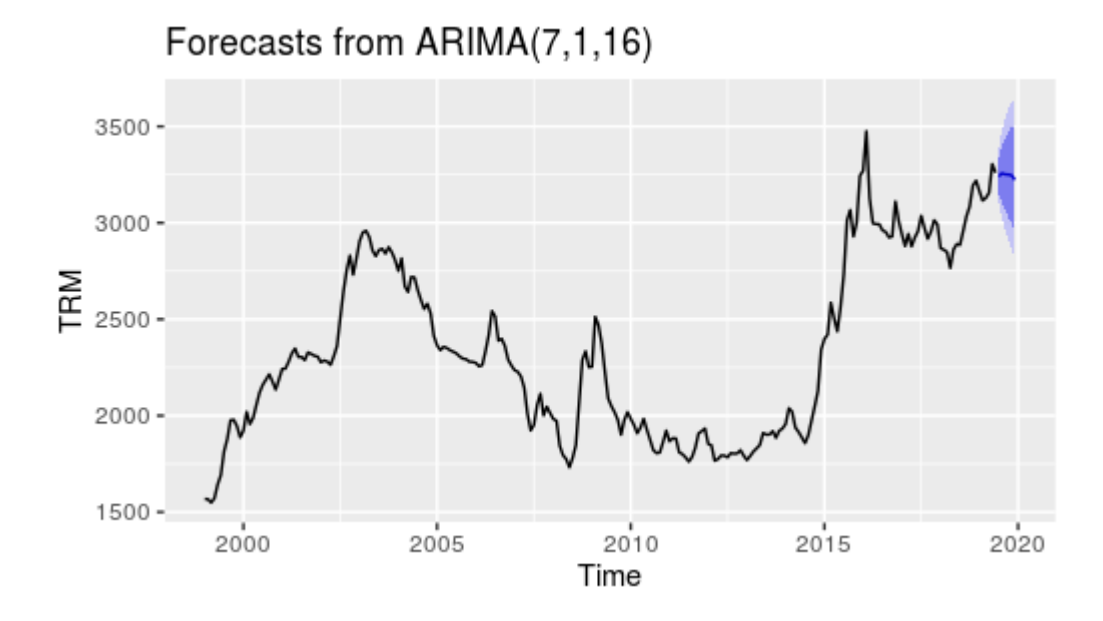

Figura 4.5: Forescat TRM

Por consiguiente se obtiene la tabla de pronósticos

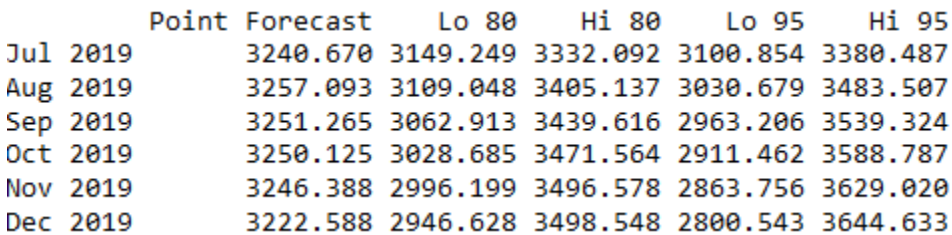

Tabla 4.1: Tabla de pronósticos

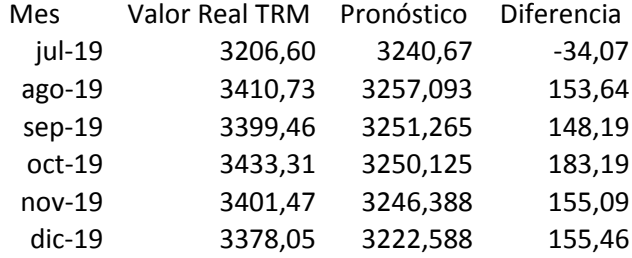

Tabla 4.2: Tabla de pronósticos vs valores reales de TRM

De la tabla 4.2 se evidencia que las diferencias de los valores reales de la TRM con los valores pronosticados no superanlos \$200 pesos, solo en el mes de julio el pronóstico supera el valor real de la divisa en \$34.07

Luego de encontrar el mejor modelo diagnosticamos la normalidad y correlación serial de los residuos con el test de Pearson

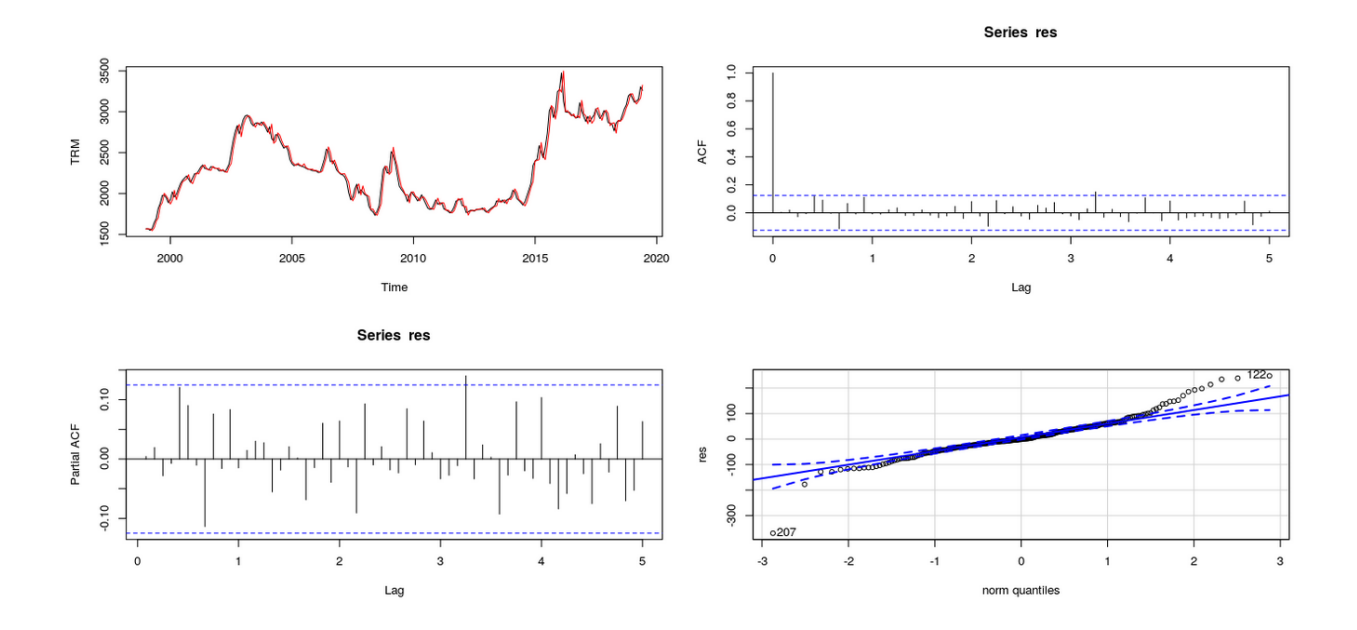

Figura 4.6: Diagnostico de los residuos.

Procedemos aplicar el test jarque –bera, para probar la normalidad de los residuos

```
Jarque Bera Test
data: res
X-squared = 160.95, df = 2, p-value < 2.2e-16
```
Como el p-valor = 2.2e-16 y es mucho menor que el alfa de 0.05 como criterio de comparación el valor estadístico para valuarlo en tablas 160.95 estadísticas ,se rechazar la hipótesis nula de que los datos tienen una distribución normal.

```
> ajuste$coef[ajuste$coef!=0]/sqrt(diag(ajuste$var.coef))
     ar7
               ma1ma16-1.995092 4.600423 -1.676138
```
Con la prueba de correlación de Pearson , se identifica que no existe correlación entre las variables, ya que ningún valor se acerca a 1.

Por último, revisamos la autocorrelación serial de los residuos con el test de Box-Ljung

```
Box-Ljung test
data: res
X-squared = 0.0048446, df = 1, p-value = 0.9445
```
Como el p-valor es mayor que el estadístico dado no podemos rechazar la hipótesis nula quela serie de tiempo es ruido blanco

# CAPÍTULO 5

## Conclusión y recomendaciones

En este capítulo presentamos, de forma resumida, los principales resultados en el presente trabajo. Vale recordarque el objetivo principal es la obtencion de informacion auxiliar que ayude a generar buenos pronósticos para de la TRM.

- Por medio del análisis estadístico se puede determinar que el comportamiento del dólar en el periodo de tiempo estudiado no es una serie estacionaria la cual tiene periodos de tiempo en donde es muy variante su valor.
- Para estudios posteriores de la TRM, se recomienda no solo utilizar los datos en un periodo de tiempo del valor del dólar, sino incluir indicadores económicos que influyan en la economía de Colombia, tales como exportaciones e importaciones entre otras.
- Se recomienda a futuros trabajos, implementar la metodología propuesta para evaluar el comportamiento de otras monedas como por ejemplo el euro.

## Referencias bibliográficas

- Deobold B. Van Dalen y William J. Meyer (1981). Síntesis de *"Estrategia de la investigación*  Descriptiva"
- Box, G. E., Jenkins, G. M., Reinsel, G. C., and Ljung, G. M. (2015). Time series analysis: forecasting and control. John Wiley & Sons.

Cavaliere, G. (2003). Asymptotics for unit root tests under markov regime-switching. The

Econometrics Journal, 6(1):193–216.

- Dickey, D. A. and Fuller, W. A. (1979). Distribution ofthe estimators for autoregressive ti- me series with a unit root. Journal of the American statistical association, 74(366a):427– 431.
- Engle, R. F. and Granger, C. W. (1987). Co-integration and error correction: representa- tion, estimation, and testing. Econometrica: journal of the Econometric Society, pages 251–276.

Guerrero Guzman, V. M. (2003). Analisis estadístico de series de tiempo economicas.

Number 04; Q280, G8 2003.

- Ihaka, R. and Gentleman, R. (1996). R: a language for data analysis and graphics. Journal of computational and graphical statistics, 5(3):299–314.
- Johansen, S. (1991). Estimation and hypothesis testing of cointegration vectors in gaussian vector autoregressive models. Econometrica: journal of the Econometric Society, pages 1551–1580.

Metcalfe, A. V. and Cowpertwait, P. S. (2009). Introductory time series with R. Springer.

Pfaff, B. (2008). Analysis of Integrated and Cointegrated Time Series with R (Use R).

Springer, 2nd edition.

Schwarz, G. et al. (1978). Estimating the dimension of a model. The annals of statistics,

6(2):461–464.

Tsay, R. S. (2013). Multivariate time series analysis: with R and financial applications.

John Wiley & Sons.

Tsay, R. S. (2014). An introduction to analysis of financial data with R. John Wiley & Sons.

Lozano Forero. S. (2018). Propuesta de un índice SIPSA, para el pronóstico de la inflación de alimentos . Evidencia empírica.